## Package 'WLinfer'

September 27, 2020

<span id="page-0-0"></span>Type Package

Title Statistical Inference in Weighted Lindley Distribution

Version 1.1.0

Author Yu-Hyeong Jang, SungBum Kim, Hyun-Ju Jung and Hyoung-Moon Kim

Maintainer SungBum Kim <kimsb0707@hanmail.net>

Description Estimate the parameters of weighted Lindley distribution, and provide some useful results like goodness of fit or confidence interval etc. Ghitany, M., Alqallaf, F., Al-Mutairi, D., Husain, H. (2011) <doi:10.1016/j.matcom.2010.11.005>. Hyoung-Moon Kim. and Yu-Hyeong Jang. (2020) submitted. Wang, M., Wang, W. (2017) <doi:10.1080/03610918.2014.970696>.

**Depends**  $R (= 3.6.0)$ 

License GPL-2

Encoding UTF-8

LazyData true

RoxygenNote 7.1.1

Imports LindleyR, pracma, boot, nleqslv, stats, goftest, cubature, bbmle

NeedsCompilation no

Repository CRAN

Date/Publication 2020-09-27 17:50:03 UTC

## R topics documented:

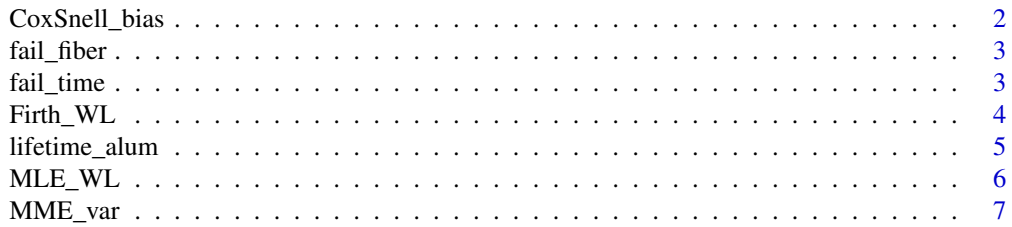

<span id="page-1-0"></span>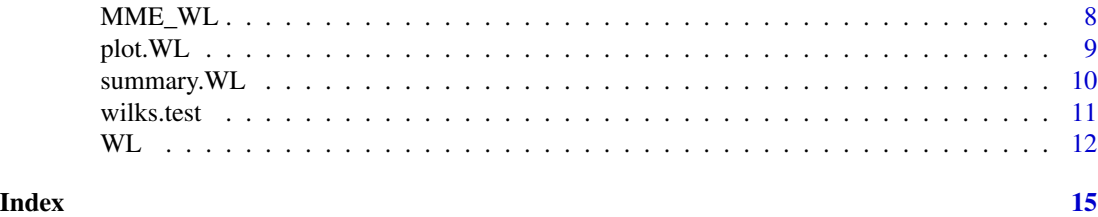

CoxSnell\_bias *Cox & Snell bias correction methods for estimators*

#### Description

CoxSnell\_bias and CoxSnell\_bias\_log provide a vector of MLE bias, and it can be used for bias correction of both MLE and MLEc. The estimation method was suggested by by Cox and Snell(1968).

#### Usage

```
CoxSnell_bias(n, lambda, phi)
```
CoxSnell\_bias\_log(n, lambda, phi)

#### Arguments

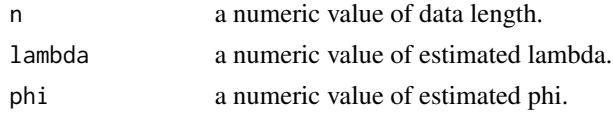

#### Details

CoxSnell\_bias provides the bias of original lambda and phi. However, CoxSnell\_bias\_log provides the bias of log lambda and log phi. In some cases, estimators are smaller than bias, and it means that the bias corrected estimators are out of parameter space. To solve this problem, CoxSnell\_bias\_log is useful. Correction formula is based on Fisher information and some cumulants, which are given in Kim and Jang (2020).

#### Value

A numeric vector of Cox & Snell biases of lambda and phi.

#### Background

These functions implement formulas given in Hyoung-Moon Kim. et al. (2020).

#### References

Hyoung-Moon Kim. and Yu-Hyeong Jang. (2020). New Closed-Form Estimators for Weighted Lindley Distribution. , submitted.

#### <span id="page-2-0"></span>fail\_fiber 3

#### Examples

```
data <- fail_fiber
mlec <- MLEc_WL(data)
n <- length(data)
CoxSnell_bias(n, mlec[1], mlec[2])
CoxSnell_bias_log(n, mlec[1], mlec[2])
```
fail\_fiber *The failure stresses (in GPA) of single carbon fibers*

#### Description

The data represents the strength measured in GPA for single carbon fibers and impregnated 1000 carbon fiber tows. Single fibers were tested under tension at gauge lengths of 50 mm, with sample sizes  $n = 65$  (Bader et al., 1982).

#### Usage

data(fail\_fiber, package = "WL")

#### Format

A dataframe with 65 observations.

#### References

Bader, M. G., Priest, A. M. (1982). Statistical aspects of fibre and bundle strength in hybrid composites. In: Hayashi, T., Kawata, K., Umekawa, S., eds. Progress in Science and Engineering Composites: Proceedings of the Fourth International Conference on Composite Materials, ICCM-IV. Tokyo: Japan Society for Composite Materials.

Hyoung-Moon Kim. and Yu-Hyeong Jang. (2020). New Closed-Form Estimators for Weighted Lindley Distribution. , submitted.

fail\_time *The lifetime failure data of an electronic device*

#### Description

It represents the lifetime failure data of an electronic device (Wang, 2000).

#### Usage

data(fail\_time, package = "WL")

#### <span id="page-3-0"></span>Format

A dataframe with 18 observations.

#### References

Wang, F. (2000). A new model with bathtub-shaped failure rate using an additive Burr XII distribution. *Reliability Engineering and System Safety*, 70:305-312.

Hyoung-Moon Kim. and Yu-Hyeong Jang. (2020). New Closed-Form Estimators for Weighted Lindley Distribution. , submitted.

Firth\_WL *Firth's method for bias correction of estimators*

#### Description

Firth's method is bias correction option included in WL. Firth\_WL and Firth\_WL\_log provides the bias corrected lambda and phi based on Firth's method.

#### Usage

Firth\_WL(y, init)

Firth\_WL\_log(y, init)

#### Arguments

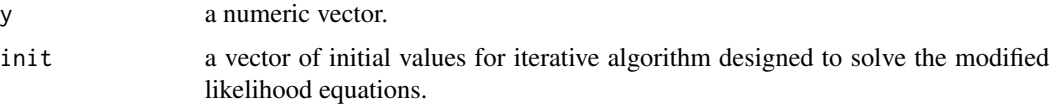

#### Details

Firth\_WL and Firth\_WL\_log returns a vector of estimates of parameters corrected by Firth's method which uses the modified likelihood equations. In case of weighted Lindley distribution, two non-linear equations should be solved since the solutions are not in closed form. To this end, R package nleqslv is used. To avoid poor local maxima, other estimators like MMEm or MLEc are recommended to be used as initial values.

#### Value

A vector of corrected estimators lambda and phi.

#### Background

Non-linear equations to be solved are derived in Kim and Jang (2020).

#### <span id="page-4-0"></span>lifetime\_alum 5

#### References

Hyoung-Moon Kim. and Yu-Hyeong Jang. (2020). New Closed-Form Estimators for Weighted Lindley Distribution. , submitted.

#### Examples

```
data <- fail_fiber
Firth_WL(data,MMEm_WL(data))
Firth_WL_log(data,MMEm_WL(data))
```
lifetime\_alum *The lifetimes of aluminum specimens*

#### Description

This data set represents the lifetimes of 102 aluminum specimens exposed to a maximum stress/cycle of 26000 PSI (PSI is a unit of pressure expressed in pounds of force per square inch of area; it stands for Pounds per Square Inch. 1 PSI =  $6894$  Pascals = 0.070 atmospheres =  $51.715$  torr) (Owen et al., 2000).

#### Usage

```
data(lifetime_alum, package = "WL")
```
#### Format

A dataframe with 102 observations.

#### References

Owen W.J., Padget W.J. (2000). A Birnbaum-Saunders accelerated life model. *IEEE Trans Reliability*, 49(2):224-229.

Hyoung-Moon Kim. and Yu-Hyeong Jang. (2020). New Closed-Form Estimators for Weighted Lindley Distribution. , submitted.

<span id="page-5-0"></span>

MLE\_WL returns maximum likelihood estimates of parameters. First, the estimate of phi is obtained from one dimensional non linear equation. Then, by plugging in the estimated phi, the estimate of lambda is easily obtained.

#### Usage

MLE\_WL(y, init)

#### Arguments

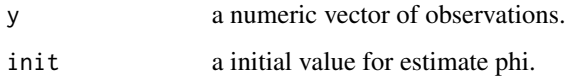

#### Details

These functions implement formulas given in Hyoung-Moon Kim. et al. (2020).

#### Value

A numeric vector of MLE for lambda and phi.

#### References

Hyoung-Moon Kim. and Yu-Hyeong Jang. (2020). New Closed-Form Estimators for Weighted Lindley Distribution. , submitted.

#### Examples

```
data <- fail_fiber
mme <- MME_WL(data)
modified_mme <- MMEm_WL(data)
mle <- MLE_WL(data, mme[2])
mlec <- MLEc_WL(data)
```
rbind(mme, modified\_mme, mle, mlec)

<span id="page-6-0"></span>

These four functions: MME\_var, MMEm\_var, MLE\_var and MLEc\_var provide asymptotic covariance matrixs for MME, modified MME, MLE, MLEc, repectively. All of these can be calculated to a closed form value.

#### Usage

MME\_var(l, p, n) MMEm\_var(l, p, n) MLE\_var(l, p, n) MLEc\_var(l, p, n)

#### Arguments

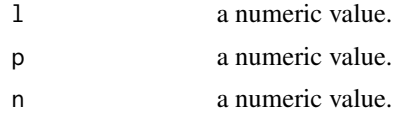

#### Details

These functions implement formulas given in Hyoung-Moon Kim. et al. (2020).

#### Value

A matrix of asymptotic covariance of lambda and phi.

#### References

Hyoung-Moon Kim. and Yu-Hyeong Jang. (2020). New Closed-Form Estimators for Weighted Lindley Distribution. , submitted.

```
data <- fail_fiber
n <- length(data)
mme <- MME_WL(data)
modified_mme <- MMEm_WL(data)
mle <- MLE_WL(data, mme[2])
mlec <- MLEc_WL(data)
MME_var(mme[1],mme[2],n)
MMEm_var(modified_mme[1],modified_mme[2],n)
```

```
MLE_var(mle[1],mle[2],n)
MLEc_var(mlec[1],mlec[2],n)
```
MME\_WL *Estimating parameters in weighed Lindley distribution*

#### Description

Parameter estimate functions: MME\_WL, MMEm\_WL, MLE\_WL and MLEc\_WL can be used to estimate parameters in weighed Lindley distribution. MME\_WL, MMEm\_WL and MLEc\_WL have closed form values for parameters, lambda and phi. On the other hands, parameter lambda in MLE\_WL is based on numerical solution. It use the function nleqslv for solving one variable equation.

#### Usage

MME\_WL(x) MMEm\_WL(x) MLEc\_WL(x)

#### Arguments

x a numeric vector.

#### Details

These functions implement formulas given in Hyoung-Moon Kim. et al. (2020).

#### Value

A numeric vector of lambda and phi estimated by each method.

#### References

Hyoung-Moon Kim. and Yu-Hyeong Jang. (2020). New Closed-Form Estimators for Weighted Lindley Distribution. , submitted.

```
data <- fail_fiber
mme <- MME_WL(data)
modified_mme <- MMEm_WL(data)
mle <- MLE_WL(data, mme[2])
mlec <- MLEc_WL(data)
rbind(mme, modified_mme, mle, mlec)
```
<span id="page-8-0"></span>

plot method for a class "WL".

#### Usage

```
## S3 method for class 'WL'
plot(
  x,
  which = c(1, 2, 3, 4),
  ask = prod(par("mfcol")) < length(which) && dev.interactive(),
  ...
\mathcal{L}
```
#### Arguments

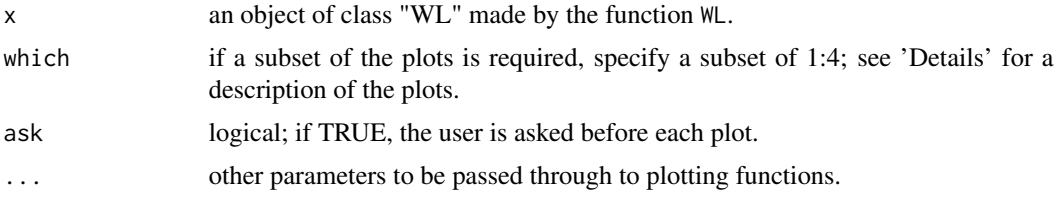

#### Details

The first plot (which=1) is histogram of input values and pdf from estimated lambda and phi. This is a good plot to judge how well the estimated values match the actual data.

The second plot (which=2) is the boxplot of the input data. It shows the simple information about median and outlier points. Additionally, you can easily see which the "Outlier Points" are with box on the right side.

The third plot (which=3) is Q-Q plot. This provides the same information as the normal Q-Q plot.

The last plot (which=4) is contour plot of lambda and phi. You can observe the location of estimator, and also compare estimator to Cox&Snell bias corrected MLE and MLEc.

Plots are basically displayed one by one in the order mentioned above, and it is also possible to view only one plot or four at a time. How to do this is shown in the example below.

#### See Also

See also [WL](#page-11-1) and [plot](#page-0-0).

#### Examples

```
example <- lifetime_alum
result <- WL(example)
plot(result)
plot(result, which=1)
plot(result, which=3)
par(mfrow = c(2, 2)); plot(result)par(mfrow = c(1, 1))
```
#### summary.WL *Summarizing WL function*

#### Description

summary method for a class "WL".

#### Usage

```
## S3 method for class 'WL'
summary(object, ...)
```
## S3 method for class 'summary.WL'  $print(x, \text{ digits} = max(3, \text{ getOption("digits") - 3), ...)$ 

#### Arguments

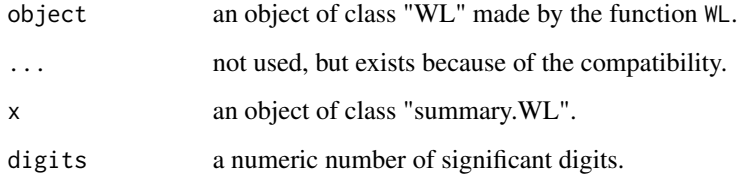

```
example <- fail_fiber
result <- WL(example, est_method="MLEc")
summary(result)
```
<span id="page-9-0"></span>

<span id="page-10-0"></span>

This is a test based on Wilks' theorem, to determine which parameter space the estimated parameter is included in.

#### Usage

wilks.test(x, estimator, side = "two")

#### Arguments

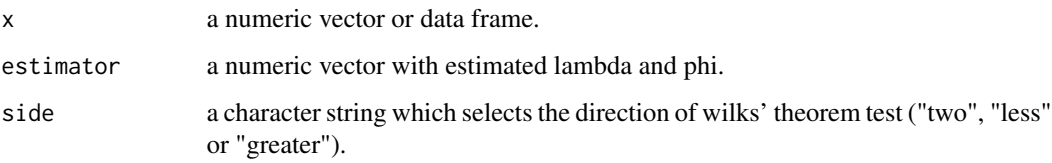

#### Details

By Wilks' theorem, we can test the k-dimensional parameter with chi-square distribution. The Wilks' theorem test can be performed by assuming the parameter space of null hypothesis and setting the part not included in it as the parameter space of the alternative hypothesis.

#### Value

wilks.test returns a list with these components:

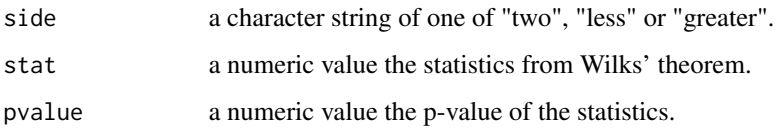

```
data <- fail_fiber
mme <- MME_WL(data)
wilks.test(data, mme, side="two")
wilks.test(data, mme, side="less")
wilks.test(data, mme, side="greater")
```
<span id="page-11-1"></span><span id="page-11-0"></span>Weighted Lindley distribution is suggested by Ghitany et al. (2011). WL provides four types of estimator, which are MME, modified MME, MLE, and MLEc from weighted Lindley distribution. And there are four sub-options, which are bias-correction, goodness of fit test, confidence interval, and Wilks' theorem test.

#### Usage

```
WL(
  x,
  est_method = "MLEc",
 bias_cor = "None",
  dist\_test = "ks",gof_alpha = 0.05,
 ks\_side = "two",CI_method = "asymp",
  CI_scale = "normal",
  CI\_side = "two",CI_alpha = 0.05,
  boots_iter = 10^3,
 wilks_test = TRUE,
 wilks_alpha = 0.05,
 wilks_side = "two"
)
```
#### Arguments

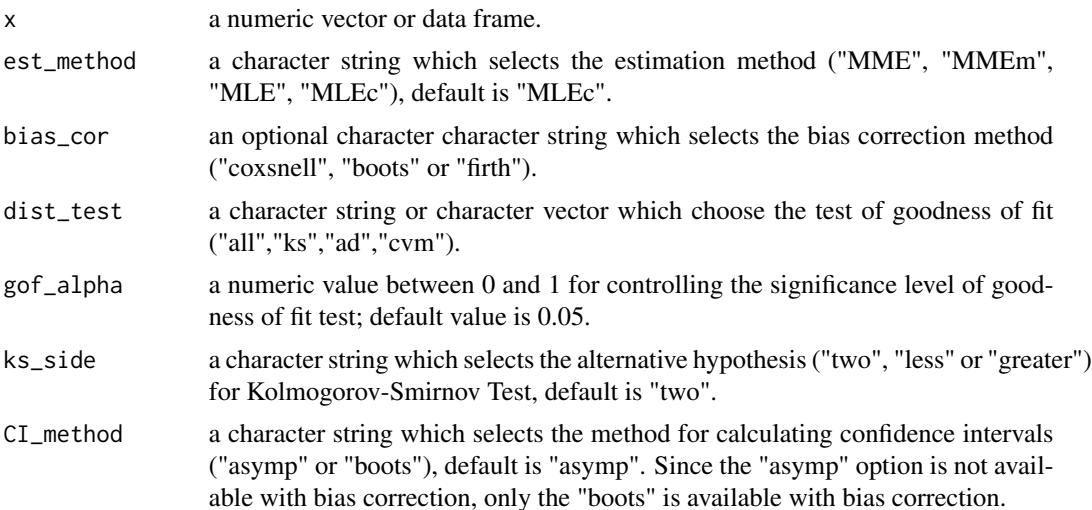

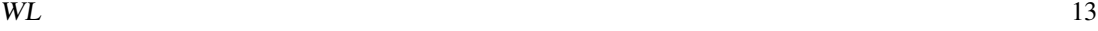

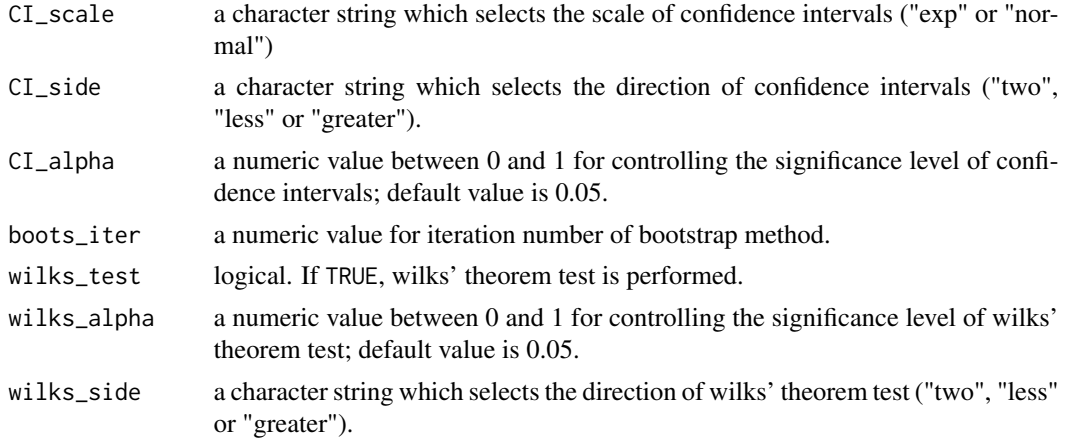

#### Details

First, the user can determine the type of estimator from MME, modified MME, MLE, and MLEc. The closed form formulas for MME, modified MME, and MLEc are given in Hyoung-Moon Kim. et al. (2020). And MLE is obtained numerically. Additionally MLE and MLEc have bias correction options. MLE has Cox&Snell method and Firth's method, however MLEc has Cox&Snell method and bootstrap method.

Second, it provides a goodness of fit test. There are three kinds of tests, Kolmogorov-Smirnov test, Anderson Darling test, and Cramer-von Mises test. They provide statistics and also p-values. If the input value gof\_alpha is selected, it determines whether or not to reject the null hypothesis.

Third, it provides information on the confidence interval. There are two kinds of confidence intervals, one is based on bootstrap method, and the other is asymptotic variance based method. Asymptotic variance based method is only available without bias correction, however bootstrap method is always available. Sometimes the confidence interval is outside the parameter space. If it occers, confidence interval will be calculated with log scale and show the exponential confidence interval of log scaled estimators. This option can also be used separately with selecting "exp" in CI\_scale.

Lastly, through wilks.test, WL test the parameter space of estimators lambda and phi. There is an option for Wilks' theorem test, and that option provides options for the side of Wilks' theorem test.

#### Value

WL returns a list with these components:

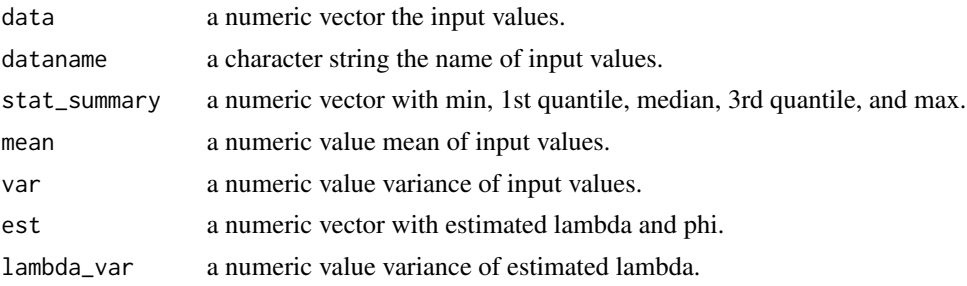

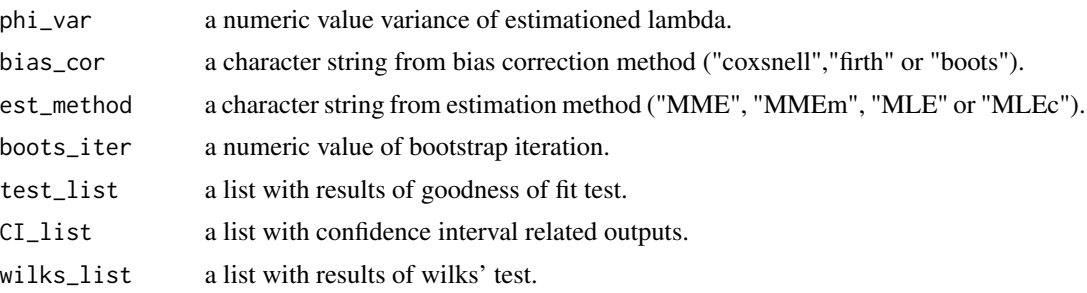

#### References

Ghitany, M., Alqallaf, F., Al-Mutairi, D., Husain, H. (2011). A two-parameter weighted Lindley distribution and its applications to survival data. *Mathematics and Computers in Simulation* 81: 1190-1201.

Hyoung-Moon Kim. and Yu-Hyeong Jang. (2020). New Closed-Form Estimators for Weighted Lindley Distribution. , submitted.

Wang, M., Wang, W. (2017). Bias-Corrected maximum likelihood estimation of the parameters of the weighted Lindley distribution. *Communications in Statistics Simulation and Computation* 46: 530-545.

```
example <- lifetime_alum
result <- WL(example)
print(result)
```
# <span id="page-14-0"></span>Index

∗ datasets fail\_fiber, [3](#page-2-0) fail\_time, [3](#page-2-0) lifetime\_alum, [5](#page-4-0) CoxSnell\_bias, [2](#page-1-0) CoxSnell\_bias\_log *(*CoxSnell\_bias*)*, [2](#page-1-0) fail\_fiber, [3](#page-2-0) fail\_time, [3](#page-2-0) Firth\_WL, [4](#page-3-0) Firth\_WL\_log *(*Firth\_WL*)*, [4](#page-3-0) lifetime\_alum, [5](#page-4-0) MLE\_var *(*MME\_var*)*, [7](#page-6-0) MLE\_WL, [6](#page-5-0) MLEc\_var *(*MME\_var*)*, [7](#page-6-0) MLEc\_WL *(*MME\_WL*)*, [8](#page-7-0) MME\_var, [7](#page-6-0) MME\_WL, [8](#page-7-0) MMEm\_var *(*MME\_var*)*, [7](#page-6-0) MMEm\_WL *(*MME\_WL*)*, [8](#page-7-0) plot, *[9](#page-8-0)* plot.WL, [9](#page-8-0) print.summary.WL *(*summary.WL*)*, [10](#page-9-0) summary.WL, [10](#page-9-0) wilks.test, [11](#page-10-0) WL, *[9](#page-8-0)*, [12](#page-11-0)